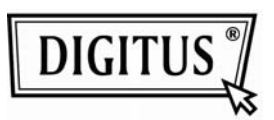

# **Оптическая мышь DIGITUS**

## **Модель: DA-14301M**

## **Руководство пользователя**

### **Русский:**

### **Возможности**:

- Эргономичный дизайн, подходит для использования как правой, так и левой рукой
- Надежное и точное позиционирование
- Высокочувствительный оптический датчик
- USB интерфейс, подходит для Windows 7/VISTA/XP/2000

### **Использование:**

• Вытяните кабель из мыши и отыщите на ПК порт USB

● Подключите мышь а порту USB ПК, перед тем как проделать этот шаг обратитесь за информацией по правильному подключению к руководству пользователя вашего ПК.